## **MELDUNG SOZIALRISIKEN**

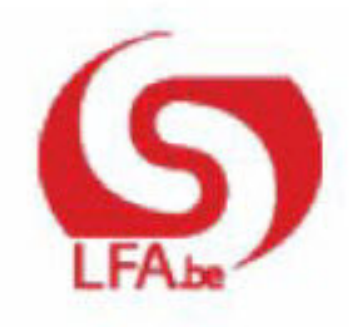

#### ANWEISUNGEN FÜR DEN ARBEITGEBER MSR

M S R Quartal:2021/3

#### Inhalt

- > Szenario 8 Monatliche Meldung der Arbeit im Rahmen eines Aktivierungsprogramms
	- > Einleitung
	- $\bullet$  > Für wen?
	- $\bullet$  > Wann?
	- > Was ist einzugeben?
	- > Zusätzliche Informationen

# **Szenario 8 - Monatliche** Meldung der Arbeit im Rahmen eines Aktivierungsprogramms

## Einleitung

#### **Wichtige Mitteilung zur Sechsten Staatsreform**

Die Informationen in dieser Mitteilung betreffen Zuständigkeiten, die der Flämischen Region, der Region Brüssel-Hauptstadt, der Wallonischen Region und der Deutschsprachigen Gemeinschaft am 01.07.2014 übertragen wurden(siehe www.vdab.be, www.emploi.wallonie.be, www.ifapme.be, www.actiris.be, www.bruxelles-economie-emploi.be, www.adg.be, www.forem.be).

Es ist jedoch eine Übergangsphase geplant, in der das LfA die Zuständigkeit vorläufig weiterhin ausüben wird. Das LfA bleibt daher nach dem Kontinuitätsprinzip für die Durchführung in diesem Bereich bis zum Zeitpunkt zuständig, zu dem die Region operationell ist, um diese Zuständigkeit wahrzunehmen. Die Zuständigkeit für die Zahlung von Aktivierungsunterstützungen wird nicht an die Regionen übertragen, sondern weiterhin vom LfA in Zusammenarbeit mit den Zahlstellen ausgeübt.

Die bestehenden Vorschriften und Verfahren bleiben in Kraft, bis sie von einer Region oder der Deutschsprachigen Gemeinschaft geändert werden (siehe nachstehend "Für wen?").

#### **Einleitung**

Mit einer elektronischen MSR Szenario 8) "Monatliche Meldung der Arbeit in einem Programm zur Aktivierung des Arbeitslosengeldes") übermitteln Sie dem Sektor Arbeitslosigkeit die Daten, die notwendig sind, um den genauen Betrag der Aktivierungsunterstützung zu berechnen.

Die Aktivierung des Arbeitslosengeldes ist eine Beteiligung an den Lohnkosten.

Monatlich verringern Sie den von Ihnen zu zahlenden Nettolohn um die Aktivierungsunterstützung, auf die der Arbeitnehmer Anspruch hat. Die Aktivierungsunterstützung darf auf keinen Fall mehr betragen als der Nettolohn des betreffenden Monats. Die Aktivierungsunterstützung wird weiter begrenzt auf ein typenspezifisches Maximum.

Der Sektor Arbeitslosigkeit zahlt die Aktivierungsunterstützung direkt an den Arbeitnehmer, außer im Falle der Arbeitnehmer, die in einer Sozialeingliederungswirtschaft SINE (Typ 004 – siehe unten) beschäftigt sind, wobei die Zahlung an den Arbeitgeber erfolgt. Eine Aktivierungsunterstützung ist umfassender Lohnbestandteil im Sinne der Sozial- und Steuergesetzgebung. Sie berechnen daher die sozialen und steuerlichen Einbehaltungen vom gesamten Lohn (einschließlich der Aktivierungsunterstützung).

Sie müssen dem Arbeitnehmer eine Kopie dieser elektronischen Meldung zukommen lassen. Nach jeder Meldung wird diese Kopie für Sie angefertigt. Sie müssen sie nur ausdrucken.

Diese Kopie wird in Anwendung des bestehenden Sprachenrechts in der Sprache ausgefertigt, die in dem Gebiet des Betriebssitzes vorherrscht, in dem der

Arbeitnehmer beschäftigt ist. In Brüssel geschieht dies auf Niederländisch für das niederländischsprachige Personal und auf Französisch für das französischsprachige Personal. Im deutschen Sprachgebiet geschieht dies auf Deutsch. Sie können eine Übersetzung beifügen. Im Unterrichtswesen erfolgt dies in der Sprache der Lehranstalt.

## Für wen?

Arbeitnehmer, die in einem der Aktivierungsprogramme beschäftigt sind, die den vorschriftsmäßigen Bedingungen entsprechen, haben Anspruch auf diese Leistung.

#### **Innerhalb dieses Risikos sind zehn**

- > 001: Meldung zur Berechnung der Eingliederungsunterstützung, die Arbeitnehmern in einem Berufsübergangsprogramm zuerkannt wird
- > 003: Meldung zur Berechnung der Arbeitsunterstützung AKTIVA
- 004: Monatliche Meldung zur Berechnung der SINE-Unterstützung, die Arbeitnehmern in einer Sozialeingliederungswirtschaft zuerkannt wird
- > 007: Meldung zur Berechnung der Arbeitsunterstützung Activa-Vorbeugungs- und Sicherheitspersonal
- > 008: Meldung zur Berechnung der Arbeitsunterstützung AKTIVA
- 010: Meldung zur Berechnung der Arbeitsunterstützung Wallonie Langzeitarbeitslose
- > 011: Meldung zur Berechnung der Arbeitsunterstützung Wallonie Junge Arbeitsuchende
- 012: Meldung zur Berechnung der Arbeitsunterstützung Wallonie Eingliederungsvertrag
- 020: Meldung zur Berechnung der Arbeitsunterstützung Brüssel Langzeitarbeitslose
- 021: Meldung zur Berechnung der Arbeitsunterstützung Brüssel Vermindert Arbeitsfähige

Durch Änderungen der Vorschriften nach der Übertragung der Zuständigkeiten infolge der Sechsten Staatsreform sind für folgende Arbeitnehmer folgende Arten von MSR Szenario 8 "Monatliche Meldung der Arbeit in einem Programm zur Aktivierung des Arbeitslosengeldes" nicht mehr möglich:

- für Arbeitnehmer mit Wohnsitz in der flämischen Region
- Activa-Start (Typ 008) bei Beschäftigungsbeginn nach dem 30.06.2016
- Activa (Typ 003) bei Beschäftigungsbeginn nach dem 31.12.2016

- Berufsübergangsprogramm (Typ 001) bei Beschäftigungsbeginn nach dem 31.12.2016

- Activa-Sicherheits- und Präventionspersonal (Typ 007) nach dem 30.06.2019

- für Arbeitnehmer mit Wohnsitz in der deutschsprachigen Region
- Berufsübergangsprogramm (Typ 001) bei Beschäftigungsbeginn nach dem 30.09.2016
- Activa (Typ 003) bei Beschäftigungsbeginn nach dem 31.12.2018
- Activa-Start (Typ 008) bei Beschäftigungsbeginn nach dem 31.12.2018
- für Arbeitnehmer mit Wohnsitz in der wallonischen Region
- Activa (Typ 003) bei Beschäftigungsbeginn nach dem 30.06.2016
- Activa-Start (Typ 008) bei Beschäftigungsbeginn nach dem 30.06.2017
- Anstellungsvertrag (Typ 012) bei Beschäftigungsbeginn nach dem 31.12.2018
- für Arbeitnehmer mit Wohnsitz in der Region Brüssel-Hauptstadt
- Activa (Typ 003) bei Beschäftigungsbeginn nach dem 30.09.2017
- Activa-Start (Typ 008) bei Beschäftigungsbeginn nach dem 30.09.2017

### Wann?

#### 1 - Prinzip

Die monatliche Meldung im Rahmen eines Aktivierungsprogramms erfolgt am Ende jedes Monats, in dem der betroffene Arbeitnehmer in einem der Aktivierungsprogramme beschäftigt war.

Auch wenn der Nettolohn 0 EUR beträgt, und in der Annahme, dass der Arbeitsvertrag weiterläuft, führen Sie weiterhin eine Meldung durch (z. B. bei langwieriger Erkrankung, unbezahltem Urlaub, vorübergehender Arbeitslosigkeit usw.).

#### 2 - Gleichzeitiges Vorhandensein anderer Szenarien

Im Fall einer vorübergehenden Arbeitslosigkeit kann eine "Meldung Feststellen Anspruch auf vorübergehende Arbeitslosigkeit" (siehe Szenario 2) erforderlich sein, z. B. bei einem neuen Arbeitgeber oder bei Änderung der Arbeitsstundenregelung. Für jeden Monat mit vorübergehender Arbeitslosigkeit ist eine "Monatliche Meldung der Stunden der vorübergehenden Arbeitslosigkeit" notwendig (siehe Szenario 5).

Für einen Teilzeitarbeitnehmer, der Aktivierungsunterstützungen erhält und entweder

als nicht freiwilliger Teilzeitarbeitnehmer die Eigenschaft eines Teilzeitarbeitnehmers mit Aufrechterhaltung der Rechte (mit oder ohne Zulage zur Gewährleistung des Einkommens) oder als freiwilliger Teilzeitarbeitnehmer eine Zulage zur Gewährleistung des Einkommens erhalten kann, erstellen Sie auch bei Beginn der Beschäftigung eine "Meldung des Beginns der Teilzeitarbeit mit Aufrechterhaltung der Rechte" (siehe Szenario 3) und ggf. eine "Monatliche Meldung der Teilzeitarbeit zur Berechnung der Zulage zur Gewährleistung des Einkommens" (siehe Szenario 6).

#### 3 - Anzahl pro Monat durchzuführender MSR

Für alle Arten von Aktivierung:

- im Falle **unterbrochener** Beschäftigungen: Sie führen für jede Beschäftigung im Laufe des Monats eine MSR Szenario 8 durch;

- im Falle **ununterbrochener Beschäftigungen mit demselben Beschäftigungsbruch (Faktor Q/S)**: Sie gruppieren die verschiedenen Beschäftigungen in einer einzigen MSR Szenario 8;

Eine Beschäftigung auf Basis mehrerer Arbeitsverträge ist ununterbrochen, wenn der Faktor Q, der Faktor S, die Arbeitgeberkategorie, die Arbeitnehmerkennzahl, die Paritätische Kommission und das Statut (falls Statut eines Heimarbeiters, d. h. Code D) gleich sind und die Arbeitsverträge aneinander anschließen, was bedeutet, dass sie nur durch ein Wochenende, einen Feiertag oder einen Ausgleichsruhetag unterbrochen werden.

- Handelt es sich um **ununterbrochene Teilzeitbeschäftigungen, bei denen sich nur der Faktor Q unterscheidet,** fassen Sie die aufeinanderfolgenden Teilzeitbeschäftigungen in einer einzigen MSR Szenario 8 zusammen.

Unter Teilzeitbeschäftigung versteht man: eine Beschäftigung, deren Faktor Q nicht 0 ist und kleiner als Faktor S ist (daher ist die Teilzeitbeschäftigung mit Lohn ≥ Referenzlohn). Wenn eine vollzeitliche Laufbahnunterbrechung oder ein Zeitkredit im Verlauf eines Monats beginnt oder endet, kann diese Beschäftigung (wobei der Faktor Q gleich Null ist) nicht mit der/den Beschäftigung(en) im restlichen Monat zusammengefasst werden.

Eine Beschäftigung auf Basis mehrerer Arbeitsverträge mit unterschiedlichem Faktor Q ist ununterbrochen, wenn der Faktor S, die Arbeitgeberkategorie, die Arbeitnehmerkennzahl, die Paritätische Kommission und das Statut (falls Statut eines Heimarbeiters, d. h. Code D) gleich sind und die Arbeitsverträge aneinander anschließen, was bedeutet, dass sie nur durch ein Wochenende, einen Feiertag oder einen Ausgleichsruhetag unterbrochen werden.

"Ununterbrochene aufeinanderfolgende Teilzeitbeschäftigungen" berücksichtigt auch die Situation, in der eine bestehende Teilzeitbeschäftigung weiterläuft und zusätzlich ein neuer Arbeitsvertrag abgeschlossen wird und eventuell anschließend, wobei später einer der beiden Verträge beendet wird.

In der MSR, die die ununterbrochenen aufeinanderfolgenden Beschäftigungen mit

unterschiedlichem Faktor Q zusammenfasst, wird ein durchschnittlicher Faktor Q angegeben.

Dieser durchschnittliche Faktor Q wird folgendermaßen berechnet:

 $[(Q \times cdo) + (Q' \times cdo') + ...]$  $\text{cdo} + \text{cdo}' + \dots$ 

- wobei cdo = Calender Days Beschäftigung: Kalendertage während der Beschäftigung im betreffenden Referenzmonat;

- Beschäftigungsperioden, bei denen Q = 0 werden nicht berücksichtigt.

#### Beispiel:

- vom 01.07.2016 bis 15.07.2016: Q/S = 25/38

- vom 16.07.2016 bis 20.07.2016: Q/S = 20/38
- vom 21.07.2016 bis 23.07.2016: Q/S = 22/38

 $-$  vom 24.07.2016 bis 31.07.2016: Q/S = 30/38

Berechnung des durchschnittlichen Faktors Q: [(25 \* 15) + (20 \* 5) + (22 \* 3) + (30 \* 8)] / 31 = 25,19354 = 25,19 (auf 2 Dezimalstellen beschränkt).

Für die Berechnung des durchschnittlichen Faktors Q werden die Unterbrechungen durch ein Wochenende, einen Ausgleichsruhetag oder einen Feiertag als Bestandteil der unmittelbar vorausgehenden Beschäftigungsperiode betrachtet. Dieses Prinzip gilt nur, wenn das Wochenende, der Ausgleichsruhetag oder der Feiertag nicht durch einen Arbeitsvertrag gedeckt sind. Wenn aber für das Wochenende, den Ausgleichsruhetag oder den Feiertag ein Arbeitsvertrag vorhanden ist, wird nur der Faktor Q für diesen Arbeitsvertrag berücksichtigt.

Beispiel 1:

Aufeinanderfolgende ununterbrochene Beschäftigungen

- von Montag, 01.02.2016 bis Freitag, 05.02.2016: Q/S = 10/38
- von Montag, 08.02.2016 bis Freitag, 12.02.2016: Q/S = 11/38
- von Montag, 15.02.2016 bis Freitag, 19.02.2016: Q/S = 13/38
- von Montag, 22.02.2016 bis Freitag, 26.02.2016: Q/S = 16/38

Berechnung des durchschnittlichen Faktors Q =  $[(10*7) + (11*7) + (13*7) + (16*5)] / 26$ = 12,23 Stunden

Hinweis: Samstag, der 27.02. und Sonntag, der 28.02. werden nicht berücksichtigt, auch dann nicht, falls 2016 kein Schaltjahr wäre und die Beschäftigung dann am 01.03. fortgeführt werden würde, da das Enddatum der Beschäftigung in der Meldung der 26.02. ist.

Beispiel 2:

Beschäftigung mit Q/S 2/38 für den vollständigen Monat und anschließend zusätzliche aufeinanderfolgende ununterbrochene Beschäftigungen

- von Montag, 01.02.2016 bis Freitag, 05.02.2016: Q/S = 8/38
- von Montag, 08.02.2016 bis Freitag, 12.02.2016: Q/S = 9/38
- von Montag, 15.02.2016 bis Freitag, 19.02.2016: Q/S = 11/38
- von Montag, 22.02.2016 bis Freitag, 26.02.2016: Q/S = 14/38

Berechnung des durchschnittlichen Faktors Q =  $[(10*5) + (2*2) + (11*5) + (2*2) +$  $(13*5) + (2*2) + (16*5) + (2*3)$ ] / 29 = 9,24 Stunden Bemerkung: Da 2016 ein Schaltjahr ist, wird auch der 29.02. mit einberechnet.

Hinweis: Eine Teilzeitbeschäftigung wird unterbrochen, sobald ihr eine Vollzeitbeschäftigung vorausgeht oder auf sie eine Vollzeitbeschäftigung folgt (wobei Q = S). In diesem Fall müssen Sie für jede Vollzeit- bzw. Teilzeitbeschäftigung (ununterbrochene Teilzeitbeschäftigungen können Sie aber zusammenfassen) eine MSR Szenario 8 durchführen.

Beispiel:

- $-$  vom 01.01.2016 bis 15.01.2016: Q/S = 25/38
- vom 16.01.2016 bis 20.01.2016: Q/S = 38/38
- vom 21.01.2016 bis 23.01.2016: Q/S = 22/38
- $-$  vom 24.01.2016 bis 31.01.2016: Q/S = 30/38

Für den Monat Juli 2014 führen Sie drei ASR Szenario 8 durch bzw. für die Periode vom 01.01.2016 bis 15.01.2016, für die Periode vom 16.01.2016 bis 20.01.2016 und für die Periode vom 21.01.2016 bis 31.01.2016.

#### 4 - Spezifische Situation: zeitweilige Vollzeitbeschäftigungen

Perioden, in denen infolge eines Zusatzes zum Teilzeitarbeitsvertrag oder eines zusätzlichen Teilzeitarbeitsvertrags der Faktor Q vorübergehend gleich (oder höher) als der Faktor S wird, gelten nicht als Vollzeitarbeitsvertrag und unterbrechen nicht die aufeinanderfolgenden Teilzeitbeschäftigungen. Diese Periode fließt daher in die Berechnung des durchschnittlichen Faktors Q (vgl. unten) ein.

#### Beispiel

#### Ein Arbeitnehmer hat folgende Verträge:

- $-04.01.2016 15.01.2016$ , wobei Q/S = 19/38
- 11.01.2016 15.01.2016, wobei Q/S = 19/38 (= zusätzlicher Arbeitsvertrag)
- $-18.01.2016 22.01.2016$ , wobei Q/S = 25/38
- 25.01.2016 29.01.2016, wobei Q/S = 20/38

Der Arbeitgeber führt für den Monat Januar 2016 eine MSR Szenario 8 mit einem berechneten Faktor Q durch.

Wenn diese Beschäftigung einen vollständigen Monat betrifft, wird ein MSR Szenario 8 mit Faktor Q = S zugrunde gelegt. Bei der Batchverarbeitung wird für diese spezifische Situation (zeitweilige Vollzeitbeschäftigung während der vollständigen Periode der MSR, wobei der Faktor Q für die vollständige Periode dem Faktor S entspricht und folglich kein durchschnittlicher Faktor Q berechnet werden muss) im Feld 00769 (Unterbrechung der Beschäftigung) der Wert "4" zuerkannt.

#### Beschränkung dieser Berechnungsweise:

Die Dauer einer Teilzeitbeschäftigung, die infolge eines Zusatzes oder zusätzlicher befristeter Verträge der einer Vollzeitbeschäftigung entspricht, die mit anderen Teilzeitbeschäftigungen zusammengefasst werden kann, ist zeitlich begrenzt.

Überschreitet eine derartige Beschäftigung nämlich 3 vollständige Kalendermonate (d. h. vollständige Kalendermonate und nicht eine Kalenderperiode von 3 Monaten), gilt die Beschäftigung als Vollzeitbeschäftigung. Ab dem vierten vollständigen Kalendermonat handelt es sich daher nicht mehr um eine ununterbrochene aufeinanderfolgende Teilzeitbeschäftigung und bei der Batchverarbeitung darf daher nicht mehr der Wert "4" im Feld 00769 (Unterbrechung der Beschäftigung) zuerkannt werden.

Beispiel 1

- Teilzeitbeschäftigung 19/38 vom 01.01.2016 bis einschließlich 31.12.2016

- Zusätzliche Teilzeitbeschäftigung 19/38 vom 15.07.2016 bis einschließlich 14.11.2016

- "Vollzeit"-Beschäftigung < 3 vollständige Kalendermonate und daher ist eine einzige MSR für den Monat 11/2016 möglich

Beispiel 2

- Teilzeitbeschäftigung 19/38 vom 01.01.2016 bis einschließlich 31.12.2016

- Zusätzlicher Teilzeitarbeitsvertrag 19/38 vom 15.06.2016 bis einschließlich 14.11.2016

- "Vollzeit"-Beschäftigung < 3 vollständige Kalendermonate und daher sind zwei MSR für den Monat 11/2016 notwendig,

#### 5 - Spezifische Situation: Berufsübergangsprogramme und EWS

Bei einem Berufsübergangsprogramm (BÜP) oder einer Beschäftigung in der Eingliederungssozialwirtschaft (ESW) wird im Falle aufeinanderfolgender Teilzeitbeschäftigungen mit einem unterschiedlichen Faktor Q die Aktivierungsentschädigung auf Basis eines durchschnittlichen Faktors Q berechnet (der Faktor Q spielt dagegen keine Rolle bei der Berechnung der Entschädigung im Rahmen von Aktiva, Aktiva-Start und Aktiva-VSP und der Aktivierungsprogramme in der wallonischen Region und der Region Brüssel-Hauptstadt). Achten Sie daher im Falle von VSP darauf, dass Sie den korrekten Betrag der Aktivierungsentschädigung vom Lohn abziehen, der dem Arbeitnehmer zu zahlen ist. Im Falle der ESW wird die Aktivierungsentschädigung nicht an den Arbeitnehmer, sondern an den Arbeitgeber gezahlt und muss daher nicht vom Lohn, der dem Arbeitnehmer zu zahlen ist, abgezogen werden.

Die Anwendung berechnet den durchschnittlichen Faktor Q wie in Punkt 3 dargelegt.

Bei einer Beschäftigung auf Teilzeitbasis und Vollzeitbasis (mit Ausnahme einer zeitweiligen Vollzeitbeschäftigung) in dem Monat wird, falls der Faktor Q für die Bestimmung des Betrags der Aktivierungsentschädigung relevant ist, dieser Betrag in Abhängigkeit der Vollzeitbeschäftigung festgelegt.

Im Falle einer progressiven Beschäftigung während eines Krankheitszeitraums wird die Aktivierungsunterstützung auf der Grundlage des ursprünglichen Faktors Q berechnet (also so, als gäbe es keine progressive Beschäftigung).

## Was ist einzugeben?

#### 1 - Erläuterung im Zusammenhang mit der Beschäftigung

#### 1.1. Beginn- und Enddatum der Beschäftigung

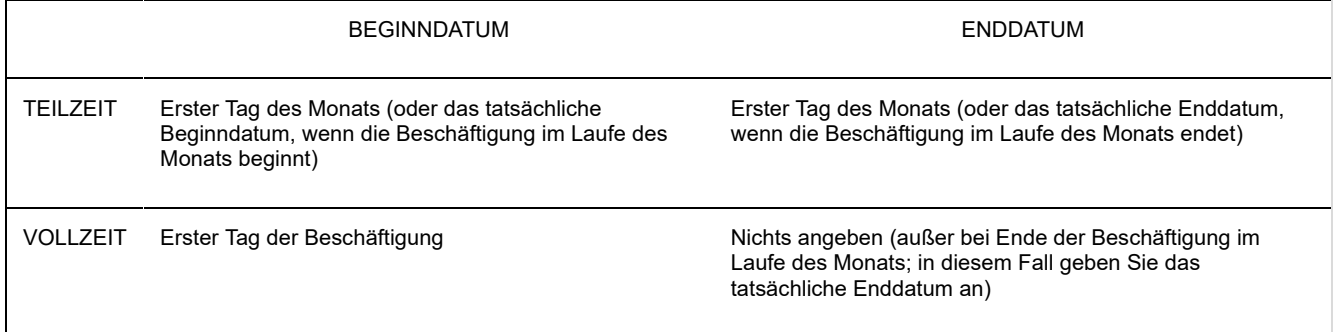

Hinweis für die Benutzung der Webanwendung: Wenn es sich um eine Teilzeitbeschäftigung handelt, deren Beginndatum vor dem Monat liegt, für den Sie die Meldung vornehmen, wird die Anwendung dieses Datum als Beginndatum der Beschäftigung angeben. Dieses Datum müssen Sie nicht ändern. Die Anwendung sorgt dafür, dass in der MSR, die auf Basis Ihrer Meldung an den Sektor Arbeitslosigkeit übermittelt wird, das angegebene tatsächliche Beginndatum in den ersten Tag des Monats geändert wird, auf den sich die Meldung bezieht. Dieses Prinzip gilt auch dann, wenn Sie für eine Teilzeitbeschäftigung, die nach dem Monat, für den Sie eine Meldung durchführen, fortgesetzt wird, kein Enddatum angeben. Die Anwendung sorgt dann automatisch dafür, dass in der MSR, die auf dem Niveau des Sektors Arbeitslosigkeit eingeht, als Enddatum der Beschäftigung der letzte Tag des Monats angezeigt wird, auf den sich die Meldung bezieht.

#### Hinweis

Wird eine Beschäftigung unterbrochen (aber nicht durch ein Wochenende, einen Ausgleichsruhetag oder einen Feiertag), müssen Sie für jede unterbrochene Beschäftigung eine separate MSR Szenario 8 durchführen.

Beispiel:

Beschäftigung vom 01.05.2016 bis 13.05.2016: Q/S = 25/38 Beschäftigung vom 17.05.2016 bis 20.05.2016: Q/S = 20/38 Beschäftigung vom **24**.05.2016 bis 31.05.2016: Q/S = 30/38

Für den Monat Mai 2016 führt der Arbeitgeber 2 MSR Szenario 8 durch: eine MSR für die Periode vom 01.05.2016 bis einschließlich 20.05.2016 (mit einem berechneten durchschnittlichen Faktor Q von 23,82/38) und eine MSR für die Periode vom

24.05.2016 bis einschließlich 31.05.2016 (mit dem tatsächlichen Faktor Q von 30/38).

#### **Spezifische Situation: Beginn- und Enddatum bei (Zusammenfassungen von) aufeinanderfolgenden Beschäftigungen**

Hinweis

Vollzeit- und Teilzeitbeschäftigungen können nicht zusammengefasst werden (außer: zeitweilige Vollzeitbeschäftigungen - siehe Kapitel "Wann?")

#### **1) Ununterbrochene aufeinanderfolgende Vollzeitbeschäftigungen**

#### Enddatum

- Wenn der Arbeitsvertrag sich mit dem nächsten Monat überschneidet, wird kein Enddatum angegeben.

Beispiel: Vertrag von Montag, 30.10. bis einschließlich Freitag, 03.11.

- Wenn der Arbeitsvertrag im laufenden Monat endet (auch wenn dies am letzten Tag des Monats geschieht oder wenn darauf unmittelbar ein anderer Arbeitsvertrag im nächsten Monat folgt), wird das Enddatum angegeben.

Beispiel: Vertrag von Montag, 27.10. bis einschließlich Freitag, 31.10. (auch wenn die Beschäftigung am Montag, 03.11. fortgesetzt wird).

#### Anfangsdatum

- wenn die vorausgehende Meldung ein Enddatum beinhaltete, wird das Beginndatum des Arbeitsvertrags (Dimona) im betreffenden Monat angegeben

Beispiel: Vertrag von Montag, 27.10. bis einschließlich Freitag, 31.10. und von Montag, 03.11. bis einschließlich Freitag 07.11.  $\rightarrow$  im obigen Beispiel wurde für den Monat Oktober als Enddatum der 31.10. angegeben und für den Monat November wird als Beginndatum der 03.11. angegeben

- Wenn die vorausgehende Meldung kein Enddatum enthielt, wird das in der vorigen Meldung angegebene Beginndatum übernommen

#### **2) Ununterbrochene aufeinanderfolgende Teilzeitbeschäftigungen**

Begindatum:

- oder der erste Tag des Monats, wenn dieser Tag durch einen Arbeitsvertrag gedeckt wird

Beispiel 1: Bei einem Arbeitsvertrag, der zwei Monate betrifft, z. B. vom 27.10. bis einschließlich 15.11. → für den Monat November wird der 01.11. angegeben

- Oder das im betreffenden Monat gelegene tatsächliche (Dimona) Beginndatum des Arbeitsvertrags, wenn der erste Tag des Monats nicht von einem Arbeitsvertrag gedeckt wird.

Beschäftigung bis Freitag, den 31.10. und anschließend ab Montag, den 03.11. → für den Monat November wird das Beginndatum 03.11. angegeben

#### Enddatum:

- oder der letzte Tag des Monats, wenn dieser von einem Arbeitsvertrag gedeckt ist Beispiel: Bei einem Arbeitsvertrag, der zwei Monate betrifft, z. B. vom 27.10. bis einschließlich 15.11., wird für den Monat Oktober das Enddatum 31.10. angegeben) - Oder das tatsächliche (Dimona) Enddatum der letzten Beschäftigung in dem Monat, wenn der letzte Tag des Monats nicht von einem Arbeitsvertrag gedeckt wird. Beispiel: Beschäftigung bis Freitag, den 29.10. und anschließend erneut ab Montag, den 01.11. → für den Monat Oktober wird das Enddatum 29.10. angegeben

#### 1.2 - Anzahl der Tage pro Woche der Arbeitsregelung (nur per Batch; diese Angabe ist fakultativ)

#### Feste Arbeitsregelung

Ist der Arbeitnehmer mit einer festen wöchentlichen Arbeitsregelung beschäftigt, geben Sie die Anzahl der Arbeitstage pro Woche an. Die Arbeitsregelung ist fest, wenn der Arbeitnehmer wöchentlich an einer festen Anzahl Tage beschäftigt ist. Dieses Feld kann daher die Werte 0, 1, 2, 3, 4, 5, 6 oder 7 Tage/Woche annehmen.

#### Variable Arbeitsregelung

Wenn die wöchentliche Arbeitsregelung des Arbeitnehmers variabel ist, handelt es sich um die durchschnittliche Anzahl der Tage pro Woche, an denen davon ausgegangen wird, dass der Arbeitnehmer beschäftigt ist, wobei alle Arbeitstage des Arbeitszyklus berücksichtigt werden.

#### Beispiel:

Bei einer Beschäftigung in drei aufeinanderfolgenden Wochen an jeweils 5 Tagen, gefolgt von einer vierten Woche mit einer Beschäftigung an 4 Tagen beträgt dieser Wert 4,75. Dieser Wert wird berechnet anhand des Durchschnitts der Anzahl der Arbeitstage pro Woche während des Zyklus von 4 Wochen (5+5+5+4) / 4), gerundet auf 2 Dezimalstellen.

Was Arbeitnehmer betrifft, die in einer variablen Regelung ohne Zyklus arbeiten (= keine vorher feststehende Anzahl Wochentage und kein wiederkehrender Zyklus), so ist die Anzahl der Wochentage der Arbeitsregelung zu berechnen, indem die Gesamtzahl der angegebenen Tage durch die Anzahl der Wochen des Referenzmonats geteilt wird (zu beschränken auf die Periode der Beschäftigung).

In diesem Fall ist es deshalb sehr wahrscheinlich, dass die Arbeitsregelung des Arbeitnehmers in jedem Quartal (leicht) unterschiedlich sein wird.

#### **Spezifische Fälle – mehrere Arbeitsregelungen in einem Monat**

Wenn Sie für einen Monat mehrere aufeinanderfolgende Beschäftigungen mit verschiedenen Arbeitsregelungen in einer MSR zusammenfassen, geben Sie die Arbeitsregelung der letzten Beschäftigung im Laufe des Monats an.

Wenn Sie für einen Monat mehrere sich überschneidende Beschäftigungen (für die daher auch nur 1 MSR Szenario 2 durchgeführt wurde) in einer MSR zusammenfassen, bestimmen Sie die Arbeitsregelung nach der Zusammenfügung der Beschäftigungen. Diese zusammengefügte Beschäftigung kann sich entweder auf eine feste oder eine variable Arbeitsregelung beziehen.

Beispiel 1 (die zusammengefügte Beschäftigung hat eine feste Arbeitsregelung):

Vertrag 1

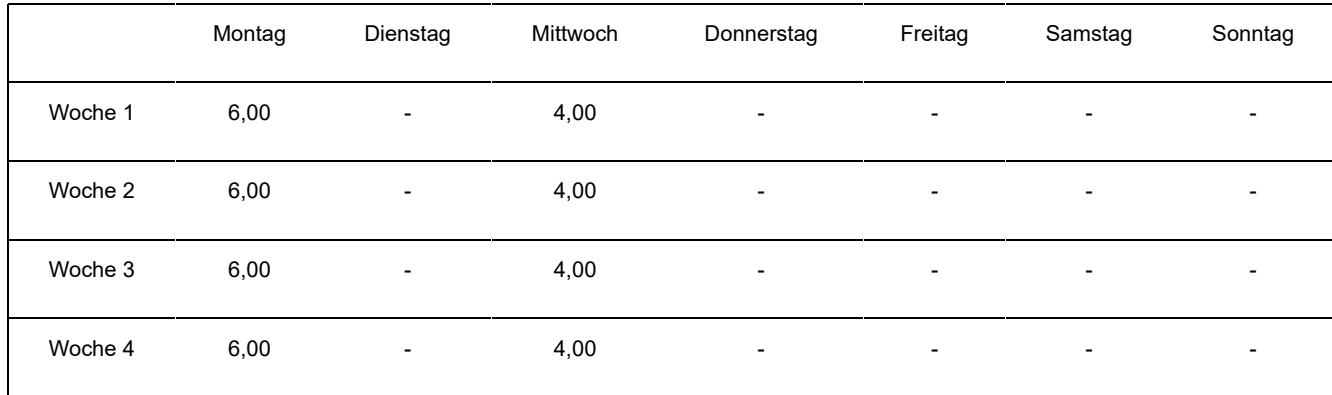

#### Vertrag 2

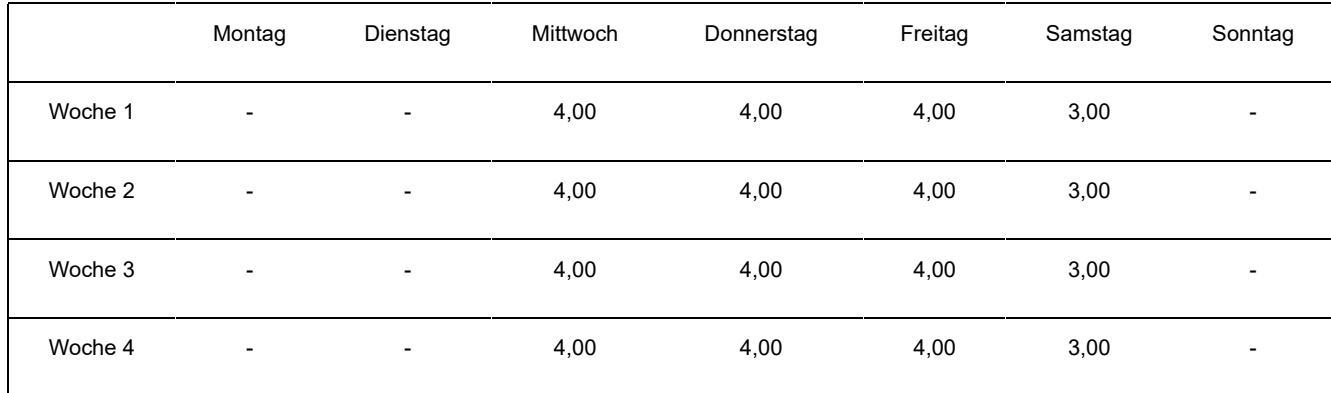

#### Vertrag 1 + 2

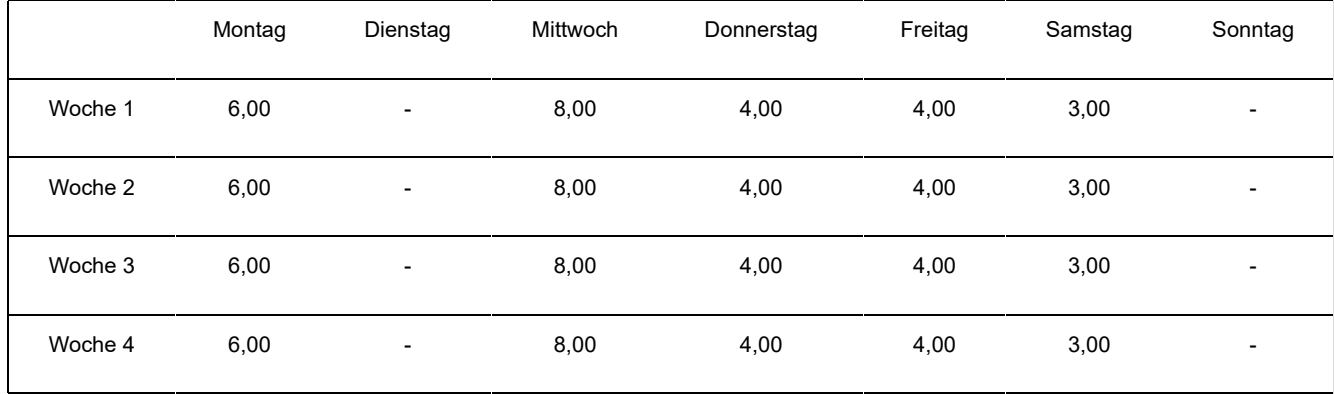

Die Arbeitsregelung der sich überschneidenden Beschäftigungen beträgt 5 Tage pro Woche.

Beispiel 2 (die zusammengefügte Beschäftigung hat eine variable Arbeitsregelung):

Vertrag 1 (= variabel mit einem Zyklus von 4 Wochen)

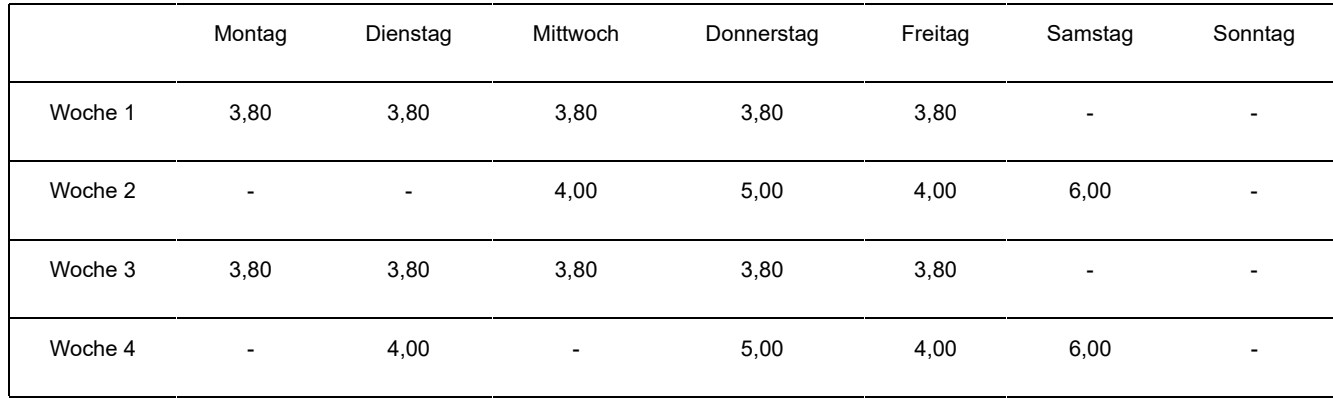

#### Vertrag 2 (= variabel mit einem Zyklus von 2 Wochen)

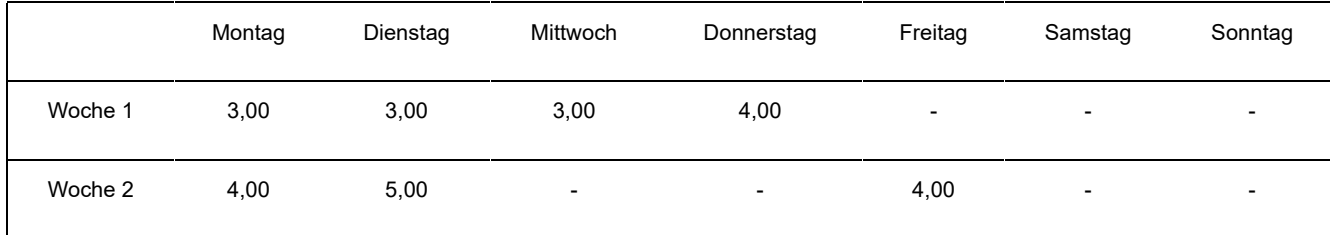

Vertrag 1 + 2 (= variabel mit einem Zyklus von 4 Wochen)

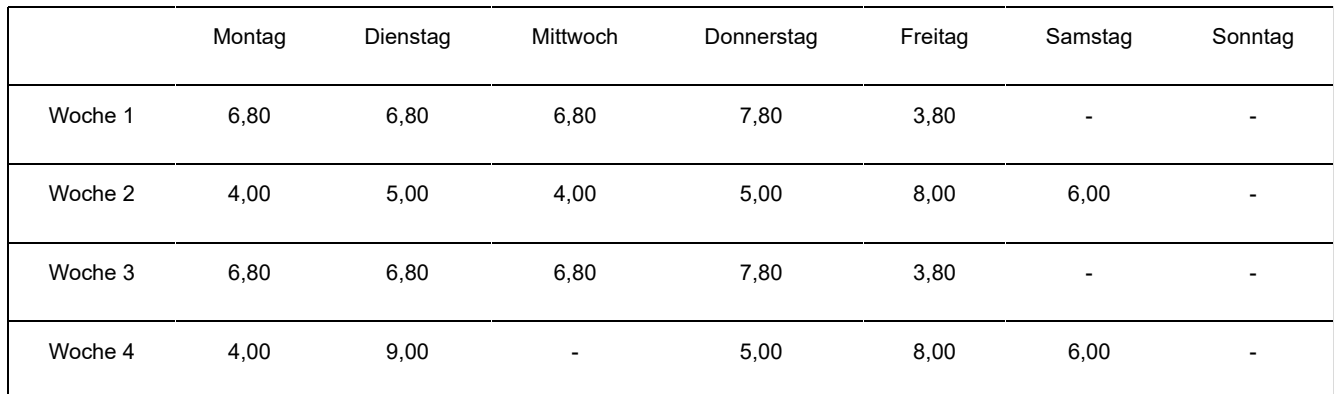

Die Arbeitsregelung der sich überschneidenden Beschäftigungen beträgt (5 + 6 + 5 + 5) / 4 = 5,25 Tage pro Woche.

Wenn bei Zusammenfügung von sich überschneidenden Teilzeitverträgen die konkreten Arbeitsstundenpläne nicht bekannt sind, gehen Sie folgendermaßen vor: - in Bezug auf die Anzahl der Tage pro Woche der Beschäftigung zählen Sie die Anzahl der Tage pro Woche der verschiedenen Beschäftigungen zusammen und begrenzen das Ergebnis ggf. auf 7;

- im allgemeinen Kommentarfeld geben Sie "Zusammenfügung von Teilzeitarbeitsverträgen, die sich überschneiden" an.

#### 1.3 - Unterbrechung der Beschäftigung

In diesem Feld geben Sie an, ob sich die MSR auf eine ununterbrochene Teilzeitbeschäftigung mit unterschiedlichem Faktor Q (Wert "3" bei Batchverarbeitung) oder auf eine vorübergehende Vollzeitbeschäftigung (Wert "4" bei Batchverarbeitung – siehe Wann? Punkt 2.1) bezieht, oder auf eine ununterbrochene Beschäftigung mit gleichem Faktor Q aber mit einer unterschiedlichen Anzahl Tage pro Woche der Beschäftigung und/oder einen unterschiedlichen Code Arbeitsplan (Wert "5" Batchverarbeitung) bezieht. Ist dies nicht der Fall, handelt es sich um eine normale Beschäftigung (Wert "2" bei Batchverarbeitung).

Erläuterung der Situation ununterbrochener aufeinanderfolgender Teilzeitbeschäftigungen mit einem unterschiedlichen Faktor Q (Wert "3" bei Batchverarbeitung):

Mit "ununterbrochene Teilzeitbeschäftigung" sind aufeinanderfolgende Beschäftigungen gemeint, die nur durch ein Wochenende, einen Feiertag oder einen Ausgleichsruhetag unterbrochen werden und deren Faktor Q sich unterscheidet.

Folgende Merkmale dieser Beschäftigungen müssen zudem gleich sein:

- Arbeitgeberkategorie;
- Arbeitnehmercode;
- paritätische Kommission;
- Faktor S;

- Statut (Code D: Heimarbeiter). Außer wenn es sich um den Statut eines Heimarbeiters (D) handelt, stellt ein abweichendes Statut kein Hindernis für die Zusammenfügung von Beschäftigungen dar.

Handelt es sich um eine ununterbrochene Teilzeitbeschäftigung, geben Sie für jede Beschäftigung das Beginn- und Enddatum des Monats (wenn die Beschäftigung vor dem Monat beginn oder nach dem Ende des Monats fortgesetzt wird, geben Sie den ersten bzw. letzten Tag des Monats an) und den Faktor Q an; die Webanwendung wird den durchschnittlichen Faktor Q berechnen.

Beispiel 1:

Beschäftigung vom 25.07.2016 bis 17.08.2016 im Verhältnis von 20/38. Beschäftigung vom 18.08.2016 bis 25.08.2016 im Verhältnis von 25/38. Der Vertrag endet am 25.08.2016.

Für den Monat Juli geben Sie als Beginndatum den 25.07.2016 und als Enddatum den 31.07.2016 an.

Für den Monat August geben Sie als Beginndatum den 01.08.2016 und als Enddatum den 25.08.2016 an.

Beispiel 2:

Beschäftigung vom 25.07.2016 bis 17.08.2016 im Verhältnis von 20/38. Beschäftigung vom 18.08.2016 bis 15.09.2016 im Verhältnis von 25/38. Der Vertrag endet am 15.09.2016.

Für den Monat Juli geben Sie als Beginndatum den 25.07.2016 und als Enddatum den 31.07.2016 an.

Für den Monat August geben Sie als Beginndatum den 01.08.2016 und als Enddatum

den 31.08.2016 an.

Für den Monat September geben Sie als Beginndatum den 01.09.2016 und als Enddatum den 15.09.2016 an.

Zur Erinnerung: Das Obengenannte gilt nicht für die Vollzeitbeschäftigung. In letztgenanntem Fall geben Sie das tatsächliche Beginndatum und kein Enddatum an, es sei denn, es liegt im Laufe des Monats.

Beispiel: Beschäftigung vom 25.07.2016 bis 15.09.2016 im Verhältnis von 38/38. Für den Monat Juli geben Sie als Beginndatum den 25.07.2016 und kein Enddatum an.

Für den Monat August geben Sie als Beginndatum den 25.07.2016 und kein Enddatum an.

Für den Monat September geben Sie als Beginndatum den 25.07.2016 und als Enddatum den 15.09.2016 an.

Wenn es sich um eine vorübergehende Vollzeitbeschäftigung handelt (siehe Wann? – Punkt 4), beachten Sie dagegen für die Angabe des Beginn- und Enddatums die oben genannten Prinzipien der Teilzeitbeschäftigung.

#### 2 - Genauer Lohn

Die Daten "Code genauer Lohn" und "Betrag Code genauer Lohn" müssen Sie für die Typen 001, 003, 004, 007, 008, 010, 011, 012, 020 und 021 angeben. Dies betrifft einen festen Entlohnungscode und den Nettolohn des Monats.

#### **Code genauer Lohn**

Der Code genauer Lohn für ein Aktivierungsprogramm ist stets "32".

#### **Betrag Code genauer Lohn**

Es betrifft den **Nettolohn** der Beschäftigung (inkl. Arbeitsunterstützung), in Eurocent genau.

Dieser wird wie folgt berechnet: **Nettolohn = (a) - (b) - (c) - (d) - (e)**

**(a)** Bruttolohn (einschließlich entlohnter Feiertage, garantierter Lohn oder Ergänzung im Falle von Arbeitsunfähigkeit, vom LSS befreit, und einschließlich der dem LSS unterworfenen Vorteile).

Der garantierte Lohn bei Arbeitsunfall wird für den ersten Monat mitgerechnet. Der Arbeitgeber zahlt die vom Versicherer zurückgezahlten Beträge stufenweise an das LfA zurück (siehe Bereich "Angabe Arbeitsunfall" weiter unten).

Versichert sich der Arbeitgeber gegen Arbeitsunfall, wird nur der Lohn für den ersten Monat von Datum zu Datum ab dem Unfall zugrunde gelegt. Für diesen Zeitraum gibt es keine Rückzahlung an das LfA.

Der Lohn für den bezahlten Feiertag nach Beendigung des Arbeitsvertrags kann mitgerechnet werden, wenn der Feiertag in dem Monat liegt, in welchem der Vertrag endet.

**(b)** LSS-Arbeitnehmerbeitrag auf (a) oder auf (a x 1,08) (auf einen geringeren Betrag, falls bestimmte Lohnelemente LSS-befreit sind)

- **(c)** Berufssteuervorabzug
- **(d)** besonderer Sozialversicherungsbeitrag
- **(e)** Sachvorteile

Dieser Nettolohn wird um die Lohneinbehaltungen verringert (z. B. um den Arbeitnehmeranteil an der Gruppenversicherung und den Mahlzeitschecks...).

Etwaige Erhöhungen infolge von Pfändung oder Abtretung werden nicht berücksichtigt. Sie geben den für die Ausführung der Pfändung errechneten Nettolohn an. Die Pfändung gegen den Arbeitgeber bezieht sich nur auf den von ihm ausgezahlten Nettolohn. Der Gläubiger kann die Arbeitsunterstützung pfänden, sofern er die Pfändung dem LfA zustellt.

Folgendes wird daher ebenfalls nicht berücksichtigt:

a) die Erstattung der Kosten durch den Arbeitgeber an den Arbeitnehmer

(Fahrtkosten, Aufenthaltskosten, AASO-Entschädigungen usw.) und Mahlzeitschecks b) die Jahresendprämie

c) das doppelte Urlaubsgeld, das Urlaubsgeld Dienstaustritt der Angestellten, darunter das einfache Abgangsurlaubsgeld und das doppelte Urlaubsgeld für Angestellte), das Urlaubsgeld für Arbeiter (wenn es sich nicht um den Lohn für Urlaubstage wie für Angestellte handelt, was manchmal im öffentlichen Dienst der Fall ist); der Vorschuss auf das doppelte Urlaubsgeld, das gezahlt wird, wenn der Arbeitnehmer ergänzende Urlaubstage/-stunden nimmt (Art. 17bis Gesetz 28.06.1971);

d) eine Entlassungsentschädigung bei Beendigung des Arbeitsvertrags;

e) der Lohn für den Teil des Monats, für den der Betreffende nicht im Rahmen des Aktivierungsprogramms oder durch einen anderen Arbeitgeber beschäftigt war (z. B. vorausgehende Beschäftigung als Aushilfskraft);

f) der Lohn für einen Feiertag nach Beendigung des Arbeitsvertrags, sofern dieser im Monat liegt, in dem der Vertrag ausläuft;

g) der Lohn, der Arbeitnehmern des Transportsektors für Bereitschaftsstunden zu zahlen ist (einschließlich Zug- und Bootszeiten);

h) die von Sozialversicherungsbeiträgen und steuerlichen Einbehaltungen befreite Ausgleichszulage, die der Arbeitgeber unter Anwendung von Artikel 33bis, § 4 des Gesetzes vom 24.12.1999 zur Förderung der Beschäftigung an einen Arbeitnehmer unter 21 Jahren mit einem Erstbeschäftigungsvertrag bezahlt, für den ein geringerer Lohn bezahlt wird.

#### 3 - Monatliche Meldung der Arbeit in einem Programm zur Aktivierung des **Arbeitslosengeldes**

#### **Angabe Arbeitsunfall**

Dieses Feld ist obligatorisch. Sie geben an, ob der Arbeitnehmer, der eine Aktivierungsunterstützung erhält, im Laufe des Monats einen Arbeitsunfall hatte.

Sollte sich ein Arbeitsunfall ereignet haben, zahlen Sie nach Erstattung durch Ihren Arbeitsunfallversicherer den entsprechenden Teil der Aktivierungsunterstützung an das LfA zurück. Die Berechnung können Sie mithilfe des Papierformulars C78 Arbeitsunfall vornehmen. Senden Sie es ausgefüllt an das für Ihren Arbeitnehmer zuständige Arbeitslosigkeitsbüro zurück.

Spezifische Situation: Wenn Sie Ihr eigener Arbeitsunfallversicherer sind, müssen Sie an das LfA nichts zurückzahlen, weshalb das oben beschriebene Verfahren nicht anwendbar ist. Sie müssen dann die Frage, ob sich im Lauf des Monats ein Arbeitsunfall ereignet hat, immer verneinen.

#### **Datum, an dem die ununterbrochene Aktiva/SINE-Beschäftigung beginnt**

Dieses Feld kann der Arbeitgeber nutzen, um die Gültigkeit einer Bescheinigung zu überprüfen, deren Gültigkeitszeitraum bei Beginn der Beschäftigung, für die die Arbeitsunterstützung beantragt wird, bereits abgelaufen ist.

Dieses Feld gilt für die Typen 003, 004, 007, 010, 011, 012, 020 und 021.

Es betrifft das Beginndatum einer Reihe ununterbrochener aufeinanderfolgender Aktiva-Beschäftigungen (föderale, wallonische oder Brüsseler Regelung) oder das Beginndatum einer Reihe ununterbrochener aufeinanderfolgender SINE-Beschäftigungen (Arbeitsverträge im Rahmen von SINE). "Aufeinanderfolgend ohne Unterbrechung" bedeutet, dass diese Beschäftigungen nur durch ein Wochenende, einen Feiertag oder einen Ausgleichsruhetag unterbrochen werden.

 Im Falle eines Typs 010, 011 oder 012 kann dieses Datum nicht vor dem 01.07.2017 liegen. Im Falle eines Typs 020 oder 021 kann dieses Datum nicht vor dem 01.10.2017 liegen.

#### 4 - Arbeitsunterstützung

Ab 01.07.2017 beträgt die Arbeitsunterstützung fallspezifisch maximal 125, 250, 350, 500, 600, 700, 750, 800, 900 oder 1100 EUR. Konsultieren Sie nötigenfalls den Arbeitnehmer, um zu erfahren, welcher Vorteil zuerkannt wurde.

Die für die Berechnung der Arbeitsunterstützung notwendigen Daten müssen Sie unter den Typen 003, 007, 010, 011, 012, 020 und 021 angeben.

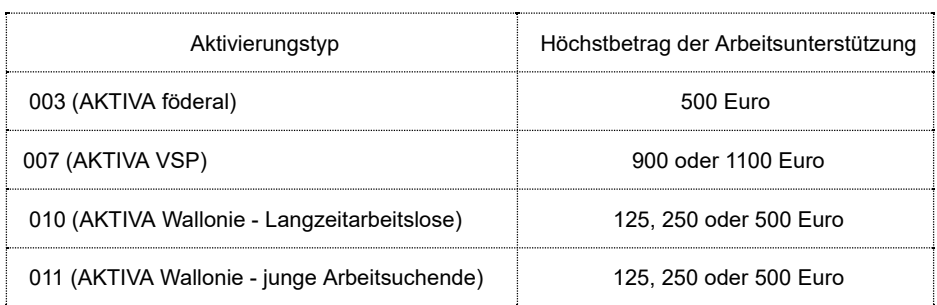

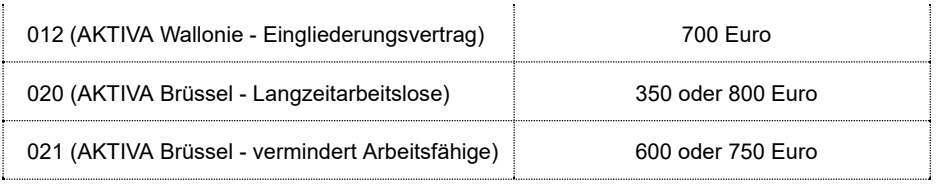

Berücksichtigen Sie, dass die Berechnung der Arbeitsunterstützung pro Beschäftigung erfolgt und daher nicht unbedingt der Summe der Arbeitsunterstützung für den gesamten Kalendermonat entspricht. Es können jedoch mehrere Meldungen für den gleichen Monat vorkommen.

Den vollständigen Betrag der Arbeitsunterstützung, den Sie vom Nettolohn des Arbeitnehmers abziehen dürfen, erhalten Sie, indem sie die Arbeitsunterstützungen pro Beschäftigung zusammenzählen (Rundung: siehe nachfolgend unter Arbeitsunterstützung). Überschreitet das Endergebnis den Höchstbetrag (125, 250, 350, 500, 600, 700, 750, 800, 900 oder 1100 EUR), beschränken Sie die Arbeitsunterstützung, die Sie vom Nettolohn abziehen, auf den jeweiligen Höchstbetrag. Den Betrag in der eigentlichen Meldung dürfen Sie jedoch nicht beschränken, sogar für den Fall, dass er den Höchstbetrag überschreitet.

#### **Anmerkung**

Im Fall von Typ 008 (AKTIVA-START) beträgt die maximale Arbeitsunterstützung 350 EURO (Pauschalbetrag) und es genügt, den Nettolohn anzugeben.

#### **Anzahl der Stunden, für die Lohn geschuldet wird:**

Betrifft die Anzahl bezahlter Stunden für die angegebene Beschäftigung innerhalb des Referenzzeitraums (dies ist der Kalendermonat).

Bei einer variablen Arbeitsregelung (Voll- oder Teilzeit) mit einem "festen" Monatslohn, der der durchschnittlichen wöchentlichen Arbeitszeit (Faktor Q) entspricht, muss die Stundenzahl angegeben werden, die dem "festen" Lohn entspricht. Dies bezieht sich z. B. auf Arbeitnehmer, die in einem Unternehmen beschäftigt sind, das im Rahmen von KAA Nr. 42 eine neue Arbeitsregelung eingeführt hat.

Erläuterungen zum Begriff "Stunden, für die Lohn geschuldet wird":

- $\bullet$  > Lohnzulage 200 %): im Falle einer höheren Entlohnung werden nur die tatsächlich geleisteten Stunden angegeben (daher ist kein Korrekturfaktor, z. B. Stunden x 2, zu verwenden)
- > Überarbeit mit bezahlter Ausgleichsruhezeit: Geben Sie die Mehrstunden im Monat an, in dem die bezahlte Ausgleichsruhezeit genommen wird
- > Bei Dienstaustritt bezahlte Ausgleichsruhezeit: Diese Anzahl Stunden kann im Monat des Dienstaustritts mitgerechnet werden
- > Entlohnter Feiertag nach Beendigung des Arbeitsvertrags: Die Feiertagsstunden dürfen mitgerechnet werden, wenn sie im Monat der Beendigung des Vertrags liegen
- > Urlaubstage Arbeiter: keine Stunden angeben
- > Ergänzende Urlaubstage (Art. 17bis Gesetz 28.06.1971) Arbeiter und Angestellte: keine Stunden angeben
- > Tage der Arbeitsunfähigkeit der Arbeiter mit nur einem ergänzenden Lohn (dritte und vierte Woche Arbeitsunfähigkeit): keine Stunden angeben; nimmt der Arbeitnehmer während der Arbeitsunfähigkeit teilweise die Arbeit wieder auf, werden die Beschäftigungsstunden mitgerechnet
- > Stunden, für die ein Dritter Lohn bezahlt (z. B. ein Fonds): keine Stunden angeben

#### **Spezifische Situation**

Wenn der Arbeitgeber im Baugewerbe infolge einer witterungsbedingten Unterbrechung des Arbeitstages nur 50 % des Lohnes für die nicht geleisteten Arbeitsstunden zahlen muss, dann ist die Anzahl der zu meldenden bezahlten Stunden anteilig.

Beispiel: Ein Arbeitnehmer arbeitet in der Regel 8 Stunden am Tag. Er arbeitet 4 Stunden lang effektiv, danach wird sein Arbeitsvertrag wegen schlechten Wetters ausgesetzt. Die restlichen 4 Stunden werden mit 50 % bezahlt, die Anzahl der an diesem Tag zu meldenden Stunden = 4 Std. (100 % Lohn) + 4 Std./2 (50 % Lohn) = 6 Stunden

- > Zeiträume, die durch eine Entlassungsentschädigung infolge Beendigung des Arbeitsvertrags gedeckt werden: keine Stunden angeben
- > die Bereitschaftsstunden (einschließlich Zug- und Bootszeiten) der Arbeitnehmer des Transportsektors: nicht angeben

#### **Arbeitsunterstützung**

Die Berechnung der Arbeitsunterstützung erfolgt ab 01.07.2017 dadurch, dass für jede gemeldete Beschäftigung je nach Situation 125, 250, 350, 500, 600, 700, 750, 800, 900 oder 1100 EUR mit einem Bruch multipliziert wird, in dessen Zähler die Anzahl der Stunden angegeben ist, für die Lohn geschuldet wird, und in dessen Nenner sich das Ergebnis der Multiplikation aus dem S-Faktor mit 4 im Falle von Typ 003, 007, 010, 011, 012, 020 oder 021 befindet.

Das Ergebnis dieser Berechnung wird je angegebene Beschäftigung auf Hundertstel Eurocent gerundet. Den Betrag in der eigentlichen Meldung dürfen Sie nicht beschränken, sogar für den Fall, dass er den Höchstbetrag überschreitet. Sie dürfen jedoch nicht mehr als den Höchstbetrag vom Nettolohn abziehen.

Von dem zu zahlenden Nettolohn können Sie je nach Vorteil, der Ihnen gewährt wurde, maximal 125, 250, 350, 500, 600, 700, 750, 800, 900 oder 1100 EUR pro Monat abziehen.

Falls Sie für die gleiche Referenzperiode (Kalendermonat) – aufgrund verschiedener Beschäftigungen – mehr als eine Meldung vornehmen müssen, erhalten Sie die Summe der Arbeitsunterstützung durch Addition der pro Beschäftigung berechneten (und gerundeten) Arbeitsunterstützungen, ggf. zu beschränken auf den Höchstbetrag von 125, 250, 350, 500, 600, 700, 750, 800, 900 oder 1100 EUR. Die Rundung auf Eurocent (bis zwei Stellen nach dem Komma) erfolgt durch Addition der pro Beschäftigung berechneten und gerundeten Arbeitsunterstützungen.

#### 5 - Kommentar

In diesem freien Textfeld können Sie eventuelle Erläuterungen zum angegebenen Monat geben

## Zusätzliche Informationen

Weitere Informationen über die verschiedenen Beschäftigungsmaßnahmen (Aktiva, Erstbeschäftigungsabkommen, Berufsübergangsprogramme, SINE...) finden Sie unter www.lfa.be unter der Rubrik "Beschäftigung".

#### **Artikel 138bis des K. E. vom 25.11.1991 zur Regelung der Arbeitslosigkeit**

§ 1. Der Arbeitgeber, sein Angestellter oder Bevollmächtigter müssen auf diese Weise im Rahmen der durch das Gesetz vom 24.02.2003 zur Modernisierung der Verwaltung der sozialen Sicherheit und elektronischen Kommunikation zwischen Unternehmen und der föderalen Behörde an den Sozialversicherten festgelegten Bedingungen die Angaben, die in den Dokumenten gemäß Artikel 137 §§ 1, 2 und 4 der Leistungsübersicht im Sinne von Artikel 163 Absatz drei enthalten sind, elektronisch übermitteln.

Die Verpflichtung aus dem ersten Absatz gilt ebenfalls nicht für:

1° das Kontrollformular und die Kontrollkarte für den vorübergehend Arbeitslosen im Sinne von Artikel 137, § 1, Absatz 1, 2°, a, § 2, 3°, a, und § 4, Absatz 1, 1°, Absatz 2 und 3.

2° die "Arbeitslosigkeitsbescheinigung" gemäß Art. 137, § 1, erster Absatz, 1°;

3° die "Arbeitsbescheinigung" gemäß Artikel 137, § 2, 2°;

4° die "Leistungsübersicht" gemäß Artikel 137, § 1, Absatz 1, 6°.

Gemäß Art. 4, § 2, Abs. 4 des oben genannten Gesetzes vom 24.02.2003 händigen der Arbeitgeber, sein Angestellter oder Bevollmächtigter dem Sozialversicherten direkt eine Abschrift der im ersten Absatz angesprochenen elektronischen Meldungen aus. Diese Abschrift ist in einer für den Sozialversicherten verständlichen Sprache abgefasst.